# Healthcare-Associated Infections HAI Interactive Map User Guide

Updated September 2023

### Navigate Using a Keyboard for Accessibility

Tableau dashboards can be navigated with a keyboard for accessibility purposes. Use the "Tab" key to move around the page. The <u>full list of keyboard shortcuts</u> is available. (help.tableau.com/current/pro/desktop/en-us/shortcut.htm)

### Printing

### Printing the Hospital Profiles, Statewide Profiles, and County Profiles

**1.** Select "Print Version" at the top right corner. A new tab will then open with a printable version of the profile.

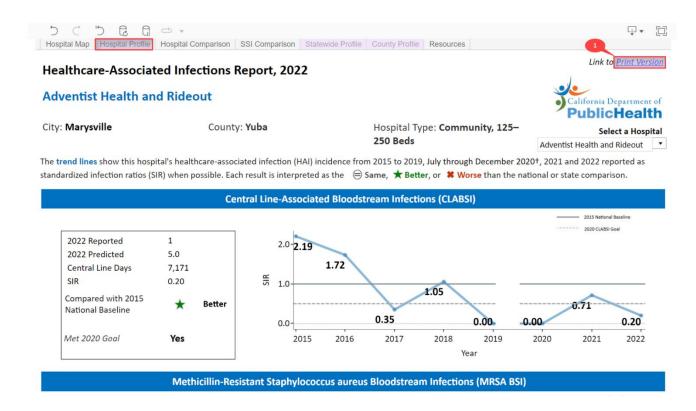

2. Click the Download button in the toolbar at the bottom of the page and then select "PDF."

### Healthcare-Associated Infections Report, 2022

### Adventist Health and Rideout

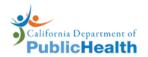

City: Marysville County: Yuba Hospital Type: Community, 125-250 Beds The trend lines show this hospital's healthcare-associated infection (HAI) incidence from 2015 to 2019, July through December 2020<sup>+</sup>, 2021 and 2022 reported as standardized infection ratios (SIR) when possible. Each result is interpreted as the  $\ominus$  Same,  $\star$  Better, or  $\star$  Worse than the national or state comparison. **Central Line-Associated Bloodstream Infections (CLABSI)** - 2015 National Baseline 2020 CLABSI Goal 2022 Reported 1 2.0-2.19 2022 Predicted 5.0 1.72 7,171 **Central Line Days** 법 기.0 0.20 SIR 1.05 Compared with 2015 🖂 Image ★ National Baseline 🖯 Data 0.35 0.00 0.0 0.00 E Crosstab Met 2020 Goal Yes 2016 2018 2020 Year PDF Methicillin-Resistant Staphylococcus aureus Bloodstream Infections (MRSA B PowerPoint  $\propto^{\circ}_{\circ}$  Share 6 5 P LT] 🗕 Ē

**3.** The Download window appears. No changes are required, but optionally you may change "Scaling" to 80% and "Orientation" to Landscape for a better view. Click "Download."

| Download PDF |   |             | >      |
|--------------|---|-------------|--------|
| Include      |   |             |        |
| This View    |   |             | •      |
| Scaling      |   |             |        |
| Automatic    |   |             | •      |
| Page Size    |   | Orientation |        |
| Letter       | * | Portrait 1  | •      |
|              |   | Do          | wnload |
|              |   |             |        |

4. If you use Chrome as your browser, the downloaded PDF will show up at the bottom of your screen. If you use Microsoft Edge as your browser, it will show up on the top right corner of your screen. Here is a screen shot when using Chrome: Click to open the PDF document.

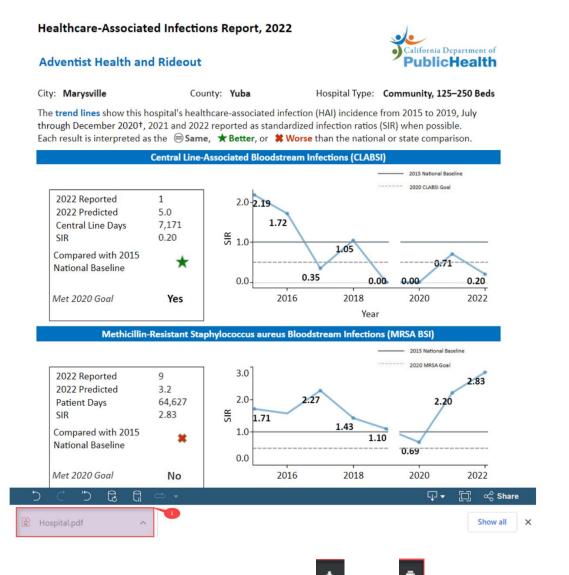

5. Once you open the PDF document, you can click either download or print . Choose download if you want to save the document

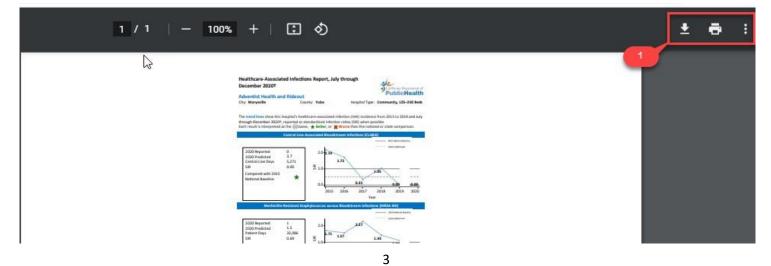

### Printing the Hospital Map, Hospital Comparison, and SSI Comparison

1. Click the Download button in the toolbar at the top of the page.

For example, under the SSI Comparison tab, click the Download icon.

|                                           |                                                                                    |                |                                 | •                |                 | cetions                         | III Auur         | s, 2022         |                                 |                  |
|-------------------------------------------|------------------------------------------------------------------------------------|----------------|---------------------------------|------------------|-----------------|---------------------------------|------------------|-----------------|---------------------------------|------------------|
| <ul> <li>California Department</li> </ul> |                                                                                    | Sel            | ect 1st Hosp                    | ital             | Sele            | ect 2nd Hosp                    | ital             | Sel             | ect 3rd Hosp                    | ital             |
| PublicHeal                                | th                                                                                 | Adventist He   | alth and Ride                   | out 🔹            | Huntington H    | lospital                        | •                | Doctors Med     | lical Center                    | •                |
| Worse than National I                     | aseline or Statewide Rate<br>Baseline or Statewide Rate<br>Iline or Statewide Rate |                | Compared<br>to 2015<br>Baseline | Met 2020<br>Goal |                 | Compared<br>to 2015<br>Baseline | Met 2020<br>Goal |                 | Compared<br>to 2015<br>Baseline | Met 2020<br>Goal |
| Abdominal aortic                          | Procedure Count                                                                    |                |                                 |                  | 1               |                                 |                  | 10              |                                 | 1                |
| aneurysm repair                           | 2022 Reported                                                                      |                |                                 |                  | 0               |                                 |                  | 0               |                                 |                  |
| ancaryonnicpan                            | 2022 Predicted                                                                     |                |                                 |                  | 0.0             |                                 |                  | 0.1             |                                 |                  |
|                                           | redicted                                                                           |                |                                 |                  |                 |                                 |                  |                 |                                 |                  |
|                                           | SIR                                                                                |                |                                 |                  |                 |                                 |                  |                 |                                 |                  |
| Appendix surgery                          |                                                                                    | 90             |                                 |                  | 291             |                                 |                  | 109             |                                 |                  |
| Appendix surgery                          | SIR                                                                                | 90<br>0<br>0.4 |                                 | Yes              | 291<br>1<br>1.4 |                                 | No               | 109<br>0<br>0.6 |                                 | Yes              |

2. Then select either "PDF" or "Image."

If "PDF" is selected, the Download PDF window appears. No changes are required, but optionally you may change "Scaling" to 80% and "Orientation" to Landscape for a better view. Click "Create PDF," then select "Download" when the PDF file has been generated.

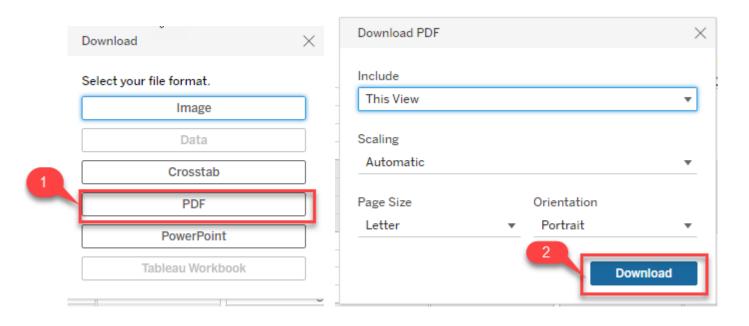

### 3. Click to open the PDF document.

| Imap ×                                                                                                    |                                                                                   |                                                                                                    |                                                                                                    |                                                           |                                                                                        |                                                                |    |
|----------------------------------------------------------------------------------------------------|-----------------------------------------------------------------------------------|----------------------------------------------------------------------------------------------------|----------------------------------------------------------------------------------------------------|-----------------------------------------------------------|----------------------------------------------------------------------------------------|----------------------------------------------------------------|----|
|                                                                                                    | ms/CHCQ/HAI/Pages/                                                                | /HAImap.aspx                                                                                                    |                                                                                                    |                                                           |                                                                                        | i ☆ 🛸                                                          |    |
| PublicHea                                                                                                    |                                                                                   | I am looking for $\checkmark$                                                                                                    | l am a<br>v                                                                                                    | Prog                                                      | rams                                                                                   | A-Z Index<br>~                                                 |    |
| ome   Programs   Center for He                                                                                                    | alth Care Quality   He                                                            | ealthcare Associated Infections   HA                                                                                                    | Imap                                                                                                    |                                                           |                                                                                        |                                                                |    |
| HEALTHCA                                                                                                    | RE-ASS                                                                            | OCIATED INF                                                                                                    | ECTIONS (                                                                                                    | (HAI) I                                                   | PROGR/                                                                                 | AM                                                             |    |
|                                                                                                    |                                                                                   |                                                                                                    |                                                                                                    |                                                           |                                                                                        |                                                                |    |
| o print a hospital specific re                                                                                                    | port, see user quid                                                               | e (PDF)                                                                                                    |                                                                                                    |                                                           |                                                                                        |                                                                |    |
| or information on interpreti                                                                                                    |                                                                                   | - Andrew A                                                                                                    |                                                                                                    |                                                           |                                                                                        |                                                                |    |
|                                                                                                    |                                                                                   |                                                                                                    | on Data Portal                                                                                                    |                                                           |                                                                                        |                                                                |    |
| ata tables are available no                                                                                                    | m the California He                                                               | ealth and Human Services Ope                                                                                                    | en Dutu Fontui                                                                                                    |                                                           |                                                                                        |                                                                |    |
|                                                                                                    |                                                                                   | ealth and Human Services Ope                                                                                                    | and the second second second second second second second second second second second second second second second                                          |                                                           |                                                                                        | and the formers                                                |    |
|                                                                                                    |                                                                                   | please contact CDPH at HAIP                                                                                                    | and the second second second second second second second second second second second second second second second                                          | equest the inf                                            | formation in an alt                                                                    | ernate format.                                                 |    |
| you are having difficulty a                                                                                                    |                                                                                   |                                                                                                    | and the second second second second second second second second second second second second second second second                                          | equest the inf                                            | formation in an alt                                                                    |                                                                | 7! |
|                                                                                                    | ccessing this page                                                                |                                                                                                    | rogram@cdph.ca.gov to r                                                                                                    | equest the inf                                            | formation in an alt                                                                    |                                                                | 2  |
| you are having difficulty ad                                                                                                    | ccessing this page                                                                | please contact CDPH at HAIP                                                                                                    | rogram@cdph.ca.gov to ro                                                                                                    | ources                                                    |                                                                                        |                                                                | ]  |
| you are having difficulty at<br>う こ つ ほ に<br>Hospital Map Hospital Profi                                                                                                    | ccessing this page<br>C +<br>le   Hospital Compari                                | please contact CDPH at HAIP<br>ison SSI Comparison Statewide<br>Su                                                                                                    | Profile   County Profile   Res                                                                                                    | ources                                                    | s, 2022                                                                                | ŢĘ                                                             | Ē  |
| you are having difficulty ad                                                                                                    | CCESSING this page                                                                | please contact CDPH at HAIP<br>ison SSI Comparison Statewide<br>Sui<br>Select 1st Hospital                                                                                                    | Profile County Profile Res<br>rgical Site Infection<br>Select 2nd Ho                                                                                      | ources                                                    | 5 <b>, 2022</b><br>Select 3rd                                                          | Ų + [                                                          | 2  |
| you are having difficulty at<br>                                                                                                    | CCESSing this page                                                                | please contact CDPH at HAIP<br>ison SSI Comparison Statewide<br>Su                                                                                                    | Profile   County Profile   Res                                                                                                    | ources<br>s in Adults<br>Ispital                          | s, 2022                                                                                | Ų + [                                                          | 2  |
| you are having difficulty at                                                                                                    | CCESSing this page                                                                | please contact CDPH at HAIP<br>ison SSI Comparison Statewide<br>Sul<br>Select 1st Hospital<br>Adventist Health Bakersfield                                                                                 | Profile County Profile Res<br>rgical Site Infection<br>Select 2nd Ho<br>Y Huntington Hospital                                                             | ources<br>s in Adults<br>spital                           | <b>5, 2022</b><br>Select 3rd<br>Doctors Medical Cer                                    | Q ▼ [<br>Hospital<br>nter ▼                                    | 2  |
| you are having difficulty at<br>                                                                                                    | ccessing this page                                                                | please contact CDPH at HAIP<br>ison SSI Comparison Statewide<br>Sui<br>Select 1st Hospital                                                                                                    | Profile County Profile Res<br>rgical Site Infection<br>Select 2nd Ho<br>I Huntington Hospital                                                             | ources<br>s in Adults<br>spital                           | 5 <b>, 2022</b><br>Select 3rd                                                          | Q ▼ [<br>Hospital<br>nter ▼                                    | E  |
| you are having difficulty at                                                                                                    | te Hospital Compari                                                               | please contact CDPH at HAIP<br>son SSI Comparison Statewide<br>Sun<br>Select 1st Hospital<br>Adventist Health Bakersfield<br>Adventist Health Bakersfiel                                                   | Profile County Profile Res<br>rgical Site Infection<br>Select 2nd Ho<br>Huntington Hospital<br>Id Huntington Hi<br>Compare                                | ources<br>s in Adults<br>sspital                          | s, 2022<br>Select 3rd<br>Doctors Medical Cer<br>Doctors Med                            | Ur (<br>Hospital<br>hter •                                     | 1  |
| you are having difficulty at<br>by C by C c<br>Hospital Map Hospital Profit<br>California Department of<br>PublicHealth<br>These data refer to Adu<br>Better than National Basel<br>Worse than National Basel                                 | It patients only<br>ine or Statewide Rate                                         | please contact CDPH at HAIP<br>ison SSI Comparison Statewide<br>Sui<br>Select 1st Hospital<br>Adventist Health Bakersfield<br>Adventist Health Bakersfiel<br>Compared Met 20                               | Profile County Profile Res<br>rgical Site Infection<br>Select 2nd Ho<br>Huntington Hospital<br>Id Huntington Hi<br>Compare<br>to 2015                     | ources<br>s in Adults<br>ospital<br>ospital<br>d Met 2020 | 5, 2022<br>Select 3rd<br>Doctors Medical Cer<br>Doctors Med<br>Compa<br>to 20          | Hospital<br>hter •<br>lical Center<br>ared<br>Met 2020<br>Goal | 5  |
| you are having difficulty and<br>'D C 'D C G<br>Hospital Map Hospital Profit<br>California Department of<br>PublicHealth<br>These data refer to Adu<br>* Better than National Basel<br>Worse than National Basel<br>Same as National Baseline | It patients only<br>ine or Statewide Rate<br>or Statewide Rate                    | please contact CDPH at HAIP<br>son SSI Comparison Statewide<br>Sun<br>Select 1st Hospital<br>Adventist Health Bakersfield<br>Adventist Health Bakersfield<br>Compared<br>to 2015<br>Baseline Met 2<br>Goa  | Profile County Profile Res<br>rgical Site Infection<br>Select 2nd Ho<br>V Huntington Hospital<br>Id Huntington Hospital<br>Compare<br>to 2015<br>Baseline | s in Adults<br>spital<br>ospital<br>d<br>Met 2020<br>Goal | s, 2022<br>Select 3rd<br>Doctors Medical Cer<br>Doctors Med<br>Computo 20<br>Basel     | Hospital<br>hter •<br>lical Center<br>ared<br>Met 2020<br>Goal | Е  |
| you are having difficulty at<br>by C by C c<br>Hospital Map Hospital Profit<br>California Department of<br>PublicHealth<br>These data refer to Adu<br>Better than National Basel<br>Worse than National Basel                                 | It patients only<br>ine or Statewide Rate                                         | please contact CDPH at HAIP<br>son SSI Comparison Statewide<br>Sun<br>Select 1st Hospital<br>Adventist Health Bakersfield<br>Adventist Health Bakersfield<br>Compared Met 2<br>Goga                        | Profile County Profile Res<br>rgical Site Infection<br>Select 2nd Ho<br>Huntington Hospital<br>Id Huntington Hospital                                     | s in Adults<br>spital<br>ospital<br>d<br>Met 2020<br>Goal | 5, 2022<br>Select 3rd<br>Doctors Medical Cer<br>Doctors Med<br>Compa<br>to 20          | Hospital<br>hter •<br>lical Center<br>ared<br>Met 2020<br>Goal |    |
| you are having difficulty and<br>'D C 'D C G<br>Hospital Map Hospital Profit<br>California Department of<br>PublicHealth<br>These data refer to Adu<br>* Better than National Basel<br>Worse than National Basel<br>Same as National Baseline | It patients only<br>ine or Statewide Rate<br>or Statewide Rate<br>Procedure Count | please contact CDPH at HAIP<br>ison SSI Comparison Statewide<br>Sui<br>Select 1st Hospital<br>Adventist Health Bakersfield<br>Adventist Health Bakersfield<br>Compared<br>to 2015<br>Baseline Met 2<br>Goa | Profile County Profile Res<br>rgical Site Infection<br>Select 2nd Ho<br>Huntington Hospital<br>Huntington Hospital<br>Compare<br>to 2015<br>Baseline      | s in Adults<br>spital<br>ospital<br>d<br>Met 2020<br>Goal | s, 2022<br>Select 3rd<br>Doctors Medical Cer<br>Doctors Med<br>Compr<br>to 20<br>Basel | Hospital<br>hter •<br>lical Center<br>ared<br>Met 2020<br>Goal |    |

4. Once you open the PDF document, you can click either download 📩 or print 🗖 . Choose download if you want to save the document

| - 10                                                                                                    | 0% +                                                                                   |                        | ళ              |                            |               |                     |               |   | 4 | 2 |
|----------------------------------------------------------------------------------------------------|----------------------------------------------------------------------------------------|------------------------|----------------|----------------------------|---------------|---------------------|---------------|---|---|---|
| €3                                                                                                    |                                                                                        | Surgici                | al Site Infect | tions in Adults,           | July throu    | gh December 2       | 020†          |   |   |   |
| California Department                                                                                                    | ar of .                                                                                | Select 1st             |                | Select 2nd                 |               | Select 3rd          |               |   |   |   |
| PublicHea                                                                                                    | ith                                                                                    | Adventist Health Build | kensfield      | Huntington Hospital        |               | Doctors Medical Cen | tar           |   |   |   |
| These data refer to                                                                                                    | Adult patients only                                                                    | Adventist Healt        | th Bakersfield | Huntington                 | Hospital      | Doctors Med         | ical Center   |   |   |   |
|                                                                                                    | Baseline or Stateoride Rate<br>Baseline or Stateoride Rate<br>eline or Stateoride Rate |                        | Compared to    |                            | Compared to   |                     | Compared to   |   |   |   |
| Abdominal agritic                                                                                                    | Procedure Count                                                                        | 1                      | 2015 Baseline  | 1                          | 2015 Baseline | 17]                 | 2015 Baseline | 1 |   |   |
| aneuryun repair                                                                                                    | 2020 Reported<br>2020 Predicted<br>SIR                                                 |                        |                | 0<br>0.0                   |               | 0                   |               |   |   |   |
| Appendix surgery                                                                                                    | Procedure Count<br>2020 Reported                                                       |                        |                | 124                        |               | 53<br>0             | 1             |   |   |   |
|                                                                                                    | 2020 Predicted<br>SiR                                                                  | 0.3                    | 8              | 1<br>0.7<br>1.40           |               | 0.3                 | ۲             |   |   |   |
| Bile duct, liver or                                                                                                    | Procedure Count                                                                        |                        |                | 1.2                        |               | 7                   |               |   |   |   |
| pancreadic surgery                                                                                                    | 2020 Reported<br>2020 Fredicted                                                        | 0.1                    |                | 1<br>16<br>0.64<br>27<br>0 |               | 0.2                 |               |   |   |   |
| Cardiac surgery                                                                                                    | SiR<br>Procedure Count                                                                 |                        |                | 0.64                       |               | 48                  |               |   |   |   |
|                                                                                                    | 2020 Reported<br>2020 Predicted                                                        | 0                      |                | 0<br>0.1                   |               | 48<br>0<br>0.2      |               |   |   |   |
| Cesarean section                                                                                                    | SiR<br>Procedure Count                                                                 | 285                    |                |                            |               |                     |               | 1 |   |   |
| Cesarian McDon                                                                                                    | 2020 Reported                                                                          | 0                      | 0              | 401<br>0<br>0.7            | 0             | 549<br>0<br>0.7     | 0             |   |   |   |
|                                                                                                    | 2020 Predicted                                                                         | 0.41                   |                | 0.7                        |               | 0.7                 | ۲             |   |   |   |
| and the second second sec | SiR<br>Procedure Count                                                                 | 0.00                   |                | 0.00                       |               | 0.00                |               |   |   |   |
| Pales and                                                                                                    | 2020 Reported                                                                          | 0                      |                | 112<br>2<br>1.4            | 9             | 111<br>4<br>2.7     | 8             |   |   |   |
| Colon surgery                                                                                                    | 2020 Predicted                                                                         |                        |                |                            |               |                     |               |   |   |   |

If "Image" is selected, the Download Image window appears. Select "Download," and then an image is generated as a PNG file.

|                                                                                                    | Select your file format.                                                                                                    | Download                                                                                                    |                                                                                                    |                                                                                                 | $\times$                                                                               |      |
|----------------------------------------------------------------------------------------------------|----------------------------------------------------------------------------------------------------|----------------------------------------------------------------------------------------------------|----------------------------------------------------------------------------------------------------|-------------------------------------------------------------------------------------------------|----------------------------------------------------------------------------------------|------|
|                                                                                                    |                                                                                                    |                                                                                                    |                                                                                                    |                                                                                                 |                                                                                        |      |
|                                                                                                    | Image                                                                                                    | Include                                                                                                    |                                                                                                    |                                                                                                 |                                                                                        |      |
|                                                                                                    | Data                                                                                                    | This Vie                                                                                                    | W                                                                                                    | •                                                                                               | -<br>-<br>-                                                                            |      |
|                                                                                                    | Crosstab                                                                                                    | Scaling                                                                                                    | ti.                                                                                                    | _                                                                                               |                                                                                        |      |
|                                                                                                    |                                                                                                    | Automa                                                                                                    | itic                                                                                                    | •                                                                                               | -                                                                                      |      |
|                                                                                                    | PDF                                                                                                    | Page Size                                                                                                    |                                                                                                    | entation<br>ortrait 🔹                                                                           |                                                                                        |      |
|                                                                                                    | PowerPoint                                                                                                    |                                                                                                    | 2                                                                                                    |                                                                                                 |                                                                                        |      |
|                                                                                                    | Tableau Workbook                                                                                                    |                                                                                                    | _                                                                                                    | Download                                                                                        |                                                                                        |      |
|                                                                                                    |                                                                                                    | , <u>_</u>                                                                                                    |                                                                                                    |                                                                                                 |                                                                                        |      |
| 🖉 HAlmap                                                                                                    | × +                                                                                                    |                                                                                                    |                                                                                                    |                                                                                                 | $\checkmark$                                                                           | - 0  |
| ightarrow $ ightarrow$ $ ightarrow$ $ ig$ | oh.ca.gov/Programs/CHCQ/HAI/Pages/HAI                                                                                                    | map.aspx                                                                                                    |                                                                                                    |                                                                                                 | ₫ ☆                                                                                    | * 🗆  |
| Calife                                                                                                    | ornia Department of                                                                                                    | ~                                                                                                    |                                                                                                    |                                                                                                 |                                                                                        |      |
|                                                                                                    | ornia Department of<br>blicHealth                                                                                                    | I am looking for                                                                                                    | l am a                                                                                                    | Programs                                                                                        | A-Z Index                                                                              |      |
|                                                                                                    |                                                                                                    | · · · · ·                                                                                                    |                                                                                                    |                                                                                                 | GRAM                                                                                   |      |
|                                                                                                    | ams   Center for Health Care Quality   Hea                                                                                                    | · · · · ·                                                                                                    |                                                                                                    | HAI) PROC                                                                                       | GRAM                                                                                   |      |
|                                                                                                    |                                                                                                    | · · · · ·                                                                                                    |                                                                                                    | HAI) PROC                                                                                       | GRAM                                                                                   |      |
| HEA                                                                                                    |                                                                                                    | OCIATED INF                                                                                                    |                                                                                                    | HAI) PROC                                                                                       | GRAM                                                                                   |      |
| HEA<br>To print a ho<br>For informati                                                                                                    | ALTHCARE-ASS                                                                                                    | OCIATED INF                                                                                                    | ECTIONS (                                                                                                    | HAI) PROC                                                                                       | GRAM                                                                                   |      |
| To print a ho<br>For informat<br>Data tables                                                                                                    | ALTHCARE-ASS<br>ospital specific report, see <u>user guide</u><br>tion on interpreting this report, see <u>4</u><br>are available from the <u>California He</u>                                                                                                    | OCIATED INF<br>(PDF)<br>Annual Report page<br>alth and Human Services Oper                                                                                                    | ECTIONS (                                                                                                    |                                                                                                 |                                                                                        |      |
| To print a ho<br>For informat<br>Data tables                                                                                                    | ALTHCARE-ASS                                                                                                    | OCIATED INF<br>(PDF)<br>Annual Report page<br>alth and Human Services Oper                                                                                                    | ECTIONS (                                                                                                    |                                                                                                 |                                                                                        |      |
| To print a ho<br>For informat<br>Data tables                                                                                                    | ALTHCARE-ASS<br>ospital specific report, see <u>user guide</u><br>tion on interpreting this report, see <u>4</u><br>are available from the <u>California He</u><br>aving difficulty accessing this page p                                                                                    | OCIATED INF<br>(PDF)<br>Annual Report page<br>alth and Human Services Oper                                                                                                    | ECTIONS (                                                                                                    |                                                                                                 |                                                                                        |      |
| To print a ho<br>For informat<br>Data tables<br>If you are ha                                                                                                    | ALTHCARE-ASS<br>ospital specific report, see <u>user guide</u><br>tion on interpreting this report, see <u>4</u><br>are available from the <u>California He</u><br>aving difficulty accessing this page p                                                                                    | OCIATED INF<br>(PDF)<br>Annual Report page<br>alth and Human Services Oper<br>please contact CDPH at HAIPro                                                                                                    | ECTIONS (                                                                                                    | equest the information ir                                                                       | n an alternate format.                                                                 |      |
| To print a ho<br>For informat<br>Data tables<br>If you are ha                                                                                                    | ALTHCARE-ASS<br>aspital specific report, see <u>user guide</u><br>tion on interpreting this report, see <u>a</u><br>are available from the <u>California He</u><br>aving difficulty accessing this page p                                                                                    | OCIATED INF<br>(PDF)<br><u>Nanual Report page</u><br><u>alth and Human Services Oper</u><br>please contact CDPH at HAIPro                                                                                                    | ECTIONS (                                                                                                    | equest the information in                                                                       | n an alternate format.                                                                 |      |
| To print a ho<br>For information<br>Data tables<br>If you are ha<br>Hospital M                                                                                                    | ALTHCARE-ASS                                                                                                    | OCIATED INF<br>(PDF)<br><u>Nanual Report page</u><br><u>alth and Human Services Oper</u><br>please contact CDPH at HAIPro                                                                                                    | ECTIONS (                                                                                                    | equest the information in<br>ources<br>s in Adults, 2022                                        | n an alternate format.                                                                 |      |
| To print a ho<br>For information<br>Data tables<br>If you are ha<br>Hospital M                                                                                                    | ALTHCARE-ASS<br>aspital specific report, see <u>user guide</u><br>tion on interpreting this report, see <u>User guide</u><br>are available from the <u>California He</u><br>aving difficulty accessing this page p<br>""" C C C C C<br>Map Hospital Profile Hospital Comparis                | OCIATED INF<br>a (PDF)<br>Annual Report page<br>alth and Human Services Oper<br>olease contact CDPH at HAIPro<br>son SSI Comparison Statewide F<br>Surj                                                                                      | ECTIONS (                                                                                                    | equest the information in<br>ources<br>s in Adults, 2022                                        | n an alternate format.<br>Choose a format to down<br>slect 3rd Hospital                |      |
| To print a ho<br>For information<br>Data tables<br>If you are ha<br>Hospital N                                                                                                    | ALTHCARE-ASS                                                                                                    | OCIATED INF<br>(PDF)<br>Annual Report page<br>alth and Human Services Oper<br>olease contact CDPH at HAIPro<br>ion SSI Comparison Statewide F<br>Surg<br>Select 1st Hospital                                                                 | ECTIONS (<br>Data Portal<br>ogram@cdph.ca.gov to re<br>gical Site Infections<br>Select 2nd Hor<br>Huntington Hospital                                                                                  | equest the information in<br>ources<br>s in Adults, 2022<br>spital Sel<br>Doctors Mer           | n an alternate format.<br>Choose a format to down<br>slect 3rd Hospital                |      |
| To print a ho<br>For information<br>Data tables<br>If you are ha<br>Hospital M                                                                                                    | ALTHCARE-ASS<br>aspital specific report, see <u>user guide</u><br>tion on interpreting this report, see <u>a</u><br>are available from the <u>California He</u><br>aving difficulty accessing this page p<br>Map Hospital Profile Hospital Comparise<br>Hospital Department of<br>blicHealth | OCIATED INF<br>(PDF)<br>Nanual Report page<br>alth and Human Services Oper<br>blease contact CDPH at HAIPro<br>son SSI Comparison Statewide F<br>Surg<br>Select 1st Hospital<br>Adventist Health Bakersfield<br>Adventist Health Bakersfield | CECTIONS (<br>Data Portal<br>ogram@cdph.ca.gov to re<br>profile County Profile Resc<br>gical Site Infections<br>Select 2nd Hos<br>Huntington Hospital<br>d Huntington Hospital                         | equest the information in<br>ources<br>s in Adults, 2022<br>spital Sel<br>Doctors Mer<br>Doctor | n an alternate format.                                                                 | load |
| HEA<br>To print a ho<br>For informat<br>Data tables<br>If you are ha<br>Hospital N<br>Califo<br>Puil<br>Thes                                                                                                    | ALTHCARE-ASS<br>aspital specific report, see <u>user guide</u><br>tion on interpreting this report, see <u>User guide</u><br>are available from the <u>California Her</u><br>aving difficulty accessing this page p<br>""""""""""""""""""""""""""""""""""""                                  | OCIATED INF<br>a (PDF)<br>Annual Report page<br>alth and Human Services Oper<br>blease contact CDPH at HAIPro<br>son SSI Comparison Statewide F<br>Surg<br>Select 1st Hospital<br>Adventist Health Bakersfield                               | ECTIONS (<br>Data Portal<br>ogram@cdph.ca.gov to re<br>profile County Profile Resc<br>gical Site Infections<br>Select 2nd Hor<br>Huntington Hospital<br>d Huntington Hospital<br>d Huntington Hospital | equest the information in<br>ources<br>s in Adults, 2022<br>spital Sel<br>Doctors Mer<br>Doctor | n an alternate format.<br>Choose a format to down<br>lect 3rd Hospital<br>dical Center |      |

Once you open the image, click on the "+" icon to save.

| 0        | 107                                  | 00           | 0    | 1.1     | 80    | and the second |         |
|----------|--------------------------------------|--------------|------|---------|-------|----------------|---------|
| -        |                                      | ~            | ~    | R4      | Dr.A  |                |         |
| S        |                                      | diameter and |      |         |       |                |         |
|          | 8 -                                  | 17 F         |      |         |       |                |         |
|          | 3                                    | 1: 1:        |      |         |       |                |         |
| 1000     | 8                                    |              |      |         |       |                |         |
|          | 22 1 4                               |              |      |         |       |                |         |
| 100      |                                      | 1.1          |      |         |       |                |         |
| 100      | 8 11                                 | 12 12        |      |         |       |                |         |
| 1000 C   | 8 1 .                                |              |      |         |       |                | I Scree |
| 110      | 81.                                  | 1: 1:        |      |         |       |                |         |
|          | 21.                                  | 1. 1.        |      |         |       |                |         |
|          |                                      |              |      |         |       | 7              |         |
|          |                                      |              |      |         |       | ĸ              |         |
| Hospital |                                      |              | Sele | ect 3rd | Hospi | tal            |         |
|          | 2 Shirin Andri n Aniti na tinin<br>S |              |      |         |       |                |         |

### Using the Hospital Map

|                                                                                                    | y Hospital's Infections                                                                                                    |
|----------------------------------------------------------------------------------------------------|----------------------------------------------------------------------------------------------------|
| HAI are infections that occur during healthcare. California<br>hospitals track and report five types of HAI. This map<br>shows California hospital HAI results for 2022.<br>MAP LEGEND<br>Hospital infection rates for CLABSI, MRSA BSI, CDI, and SSI are<br>compared with the U.S. national average (baseline) rates.<br>Hospital VRE BSI rates are compared with California average<br>rates.<br>Better than National Baseline or Statewide Rate<br>Worse than National Baseline or Statewide Rate<br>Same as National Baseline or Statewide Rate<br>Not Enough Data to Compare<br>Select by County<br>(Multiple values)<br>Select by Hospital<br>(Multiple values)<br>Select by Infection Type<br>Central Line-Associated Bloodstream Infections (CLABSI)<br>For SSI, select Adult or Pediatric<br>Null | <ul> <li>Infection Type: Central Line-Associated Bloodstream Infections (CLABS):<br/>Comparison: Better<br/>Eacility Name: Providence St. Joseph Hospital-Eureka<br/>Address: 2700 Dolbeer St, Eureka, California, 95501</li> <li>Schumer Humbolity</li> <li>Humbolity</li> <li>Humbolity</li> <li< th=""></li<></ul> |

| Undo       | Redo      | Reset     | Refresh | Pause | Download | Full Screen |
|------------|-----------|-----------|---------|-------|----------|-------------|
| $\bigcirc$ | $\subset$ | $\subset$ | 60      |       | ↓ ▼      |             |

- a. Undo, Redo Undo or Redo an action, such as modifying a filter setting.
- **b**. Revert Allows you to completely undo all filter selections and "revert" to the original dashboard settings. Use this if you have made multiple filter selections and want to return to a clean slate.
- **c.** Refresh and Pause these buttons are not applicable to the HAI Map and can be ignored.
- **d.** Download This button allows you to print the dashboard as an image (PNG) or file (PDF).
- **e.** Full Screen This expands the dashboard to fill the entire screen. This is good for use in presentations. Click the "Esc" button on your keyboard to leave full screen mode.
- **2.** These tabs allow quick navigation between the Hospital Map, Hospital Profile, Hospital Comparison, SSI Comparison, Statewide Profile, County Profile, and Resources dashboards.

3. The dropdown menus allow you to filter by locations and infection types. <u>All dropdown menus interact with each other, so a selection in one dropdown menu will determine the selections available in other dropdown menus.</u> For instance, if "San Francisco" is selected in the "Select by County" dropdown menu, then only hospitals located in San Francisco County will appear in the "Select by Hospital" dropdown menu.

|                                                                                                    |                | on   Statewide Profile   County Profile   Resources          |          |
|----------------------------------------------------------------------------------------------------|----------------|--------------------------------------------------------------|----------|
|                                                                                                    |                | Hospital's Infections                                        |          |
| HAI are infections that occur during healthcare. Californi<br>hospitals track and report five types of HAI. This map<br>shows California hospital HAI results for 2022.<br>MAP LEGEND<br>Hospital infection rates for CLABSI, MRSA BSI, CDI, and SSI<br>compared with the U.S. national average (baseline) rate<br>Hospital VRE BSI rates are compared with California avera<br>rates.<br>Better than National Baseline or Statewide Rate<br>Worse than National Baseline or Statewide Rate<br>Same as National Baseline or Statewide Rate<br>Not Enough Data to Compare | a<br>are<br>s. | Sait<br>Sait<br>Sait<br>Sait<br>Sait<br>Sait<br>Sait<br>Sait | Ut       |
| Select by County (Multiple values)                                                                                                    | T              |                                                              | A        |
| Select by Hospital                                                                                                    |                |                                                              |          |
| (Multiple values)                                                                                                    | -              |                                                              | oer      |
| Select by Hospital Type                                                                                                    |                | . Metcali                                                    |          |
| (Multiple values)                                                                                                    | •              |                                                              |          |
| Select by Infection Type                                                                                                    | <u>.</u>       | 2 200                                                        | <b>_</b> |
| Central Line-Associated Bloodstream Infections (CLABSI)                                                                                                    | <b>*</b>       |                                                              |          |
| For SSI, select Adult or Pediatric                                                                                                    |                | Baja                                                         |          |
| Null                                                                                                    | <b>.</b>       | California                                                   |          |
| For SSI, select by Procedure Type                                                                                                    | _              |                                                              | 3.       |
| Non-SSI                                                                                                    | · ·            |                                                              | R        |
| California Department of<br>PublicHealth                                                                                                    |                |                                                              | - Cal    |

Individual dropdown menus can be reset, and the selection settings can be adjusted

4. Select by County – This filter allows you to choose a specific county. By default, all counties are selected. You can search for a county by typing its name (or any part of its name) in the dropdown menu's search bar. For example, if I start typing "san", it shows me a list of all counties with "san" in their name. Please note that you can select multiple counties - the map will zoom based on the selection(s).

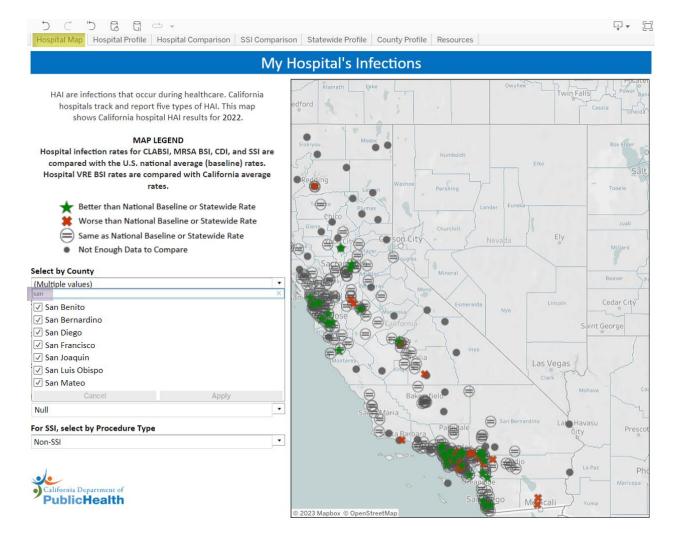

**a.** Select by Hospital – This filter allows you to choose a specific hospital. By default, all hospitals are selected. You can search for a hospital by typing its name (or any part of its name) in the dropdown menu's search bar. If a county is selected then the hospital list will be narrowed down to the hospitals in that county. In this example we have chosen Kern County. Notice that the map zooms in on Kern County, and the Hospital list updates to only show hospitals in that County. Please note that you can select multiple hospitals - the map will zoom based on the selection(s).

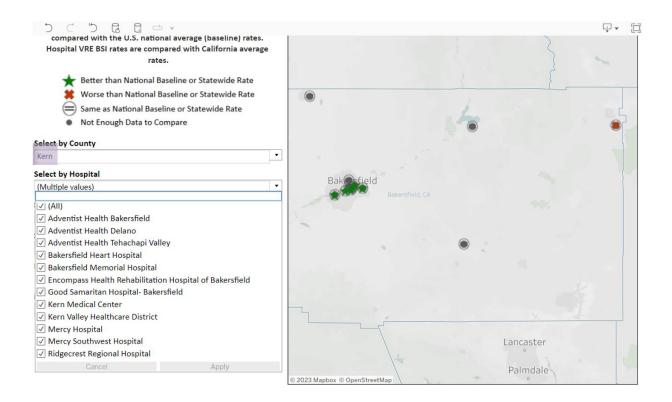

**b**. Select by Hospital Type – This filter allows you to choose a specific hospital type. By default, all hospital types are selected. If a hospital type is selected, then other dropdown menus will adjust accordingly. For example, Long-Term Acute Care hospitals will limit infection types to Non-SSI because this hospital type does not have SSI data. In this example Critical Access and Major teaching hospital types are selected, so only those types of hospitals will appear on the map. Please note that you can select multiple hospital types - the map will zoom based on the selection(s).

### My Hospital's Infections

HAI are infections that occur during healthcare. California hospitals track and report five types of HAI. This map shows California hospital HAI results for 2022.

#### MAP LEGEND

Hospital infection rates for CLABSI, MRSA BSI, CDI, and SSI are compared with the U.S. national average (baseline) rates. Hospital VRE BSI rates are compared with California average rates.

- Better than National Baseline or Statewide Rate
- 🗱 Worse than National Baseline or Statewide Rate
- Same as National Baseline or Statewide Rate
- Not Enough Data to Compare

### Select by County

| (Multiple values)                                      | • |
|--------------------------------------------------------|---|
| Select by Hospital Type                                |   |
| (Multiple values)                                      | • |
| (All)                                                  |   |
| Community, <125 Beds                                   |   |
| Community, 125-250 Beds                                |   |
| Community, >250 Beds                                   |   |
| Critical Access                                        |   |
|                                                        |   |
| Major Teaching                                         |   |
| <ul><li>✓ Major Teaching</li><li>✓ Pediatric</li></ul> |   |
|                                                        |   |
| Pediatric                                              |   |

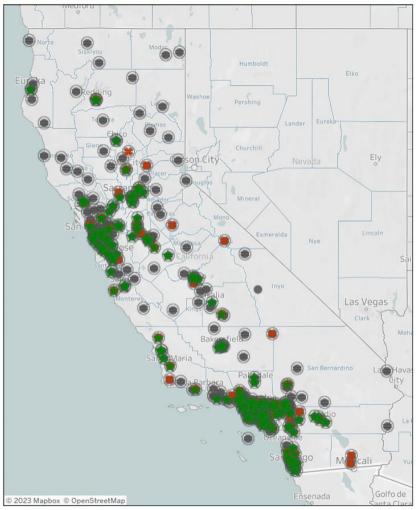

**c.** Select by Infection Type – This filter allows you to choose a specific infection type. By default, no infection type is selected. Only one infection type can be selected at a time. If an infection type is selected, then other dropdown menus will adjust accordingly. The example below shows all CLABSI data on the map when no selections in other filters have been made.

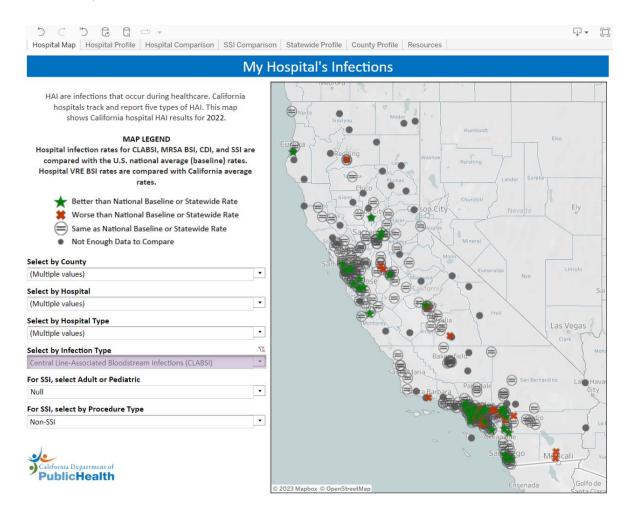

**d.** For SSI, select Adult or Pediatric – This filter allows you to choose between Adult and Pediatric SSI data if the SSI Infection Type is selected. By default, no age group is selected – if no selection is made in this dropdown menu then data for both age groups will populate the map, and the symbols won't be distinguishable. If an age group is selected, then other dropdown menus will adjust accordingly. For example, the selection of "Adult" will show the procedure types performed on this age group. Please note that SSI needs to be selected as the Infection Type before using this dropdown menu.

This example shows how the SSI filters are affected when MRSA BSI is selected as the Infection Type instead of the SSI Infection Type.

**e.** For SSI, select by Procedure Type - This filter allows you to select a specific surgical procedure if the SSI Infection Type is selected. By default, no procedure is selected – if no selection is made in this dropdown menu then data for all procedures will populate the map, and the symbols won't be distinguishable. Please note that SSI needs to be selected as the Infection Type and an age group needs to be selected before using this dropdown menu.

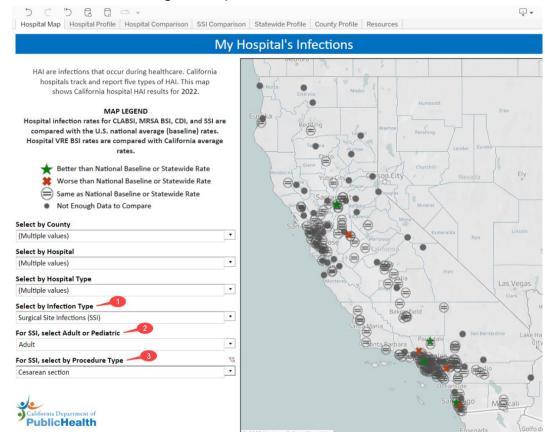

5. The map itself can be interacted with. Hover over the map to view the Map Control tools.

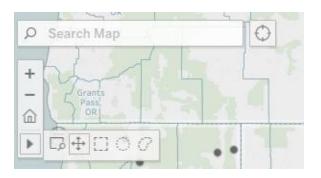

- **a.** Click the magnifying glass and type in the search bar to search for a specific geographic location, such as City or County name.
- b. The "+" and "-" symbols allow you to zoom in and out, respectively
- c. Click the Home icon to reset the map to the default zoom level
- **d**. Hover over the right-pointing arrow to see additional map controls. The default setting is the icon with overlapping arrows which allows you to click and drag to move the map. The other options give different ways of clicking and dragging to select data points on the map.

## Using the Hospital Profiles

| spital Map Hospital Profile                                      | Hospital Compar              | rison SSI Comparison S      | Statewide Profile County | Profile Resou  | irces      |                  |                            |                     |
|------------------------------------------------------------------|------------------------------|-----------------------------|--------------------------|----------------|------------|------------------|----------------------------|---------------------|
| althcare-Associat                                                | ed Infection                 | s Report, 2022              |                          |                | 2          | 5                | Link to Pr                 | int Version         |
| ventist Health Ba                                                | konefield                    |                             |                          |                |            |                  | ŀ                          |                     |
| ventist nearth ba                                                | kersneid                     |                             |                          |                |            | •                | California Depa<br>PublicH |                     |
| : Bakersfield                                                    | Cou                          | inty: Kern                  | Hospital T               | ype: Major     | Teaching   |                  |                            | a Hospita           |
|                                                                  |                              |                             |                          |                |            | Adventi          | st Health Bakers           | Contraction of Long |
| trend lines show this hospi                                      | ital's healthcare-as         | sociated infection (HAI) in | cidence from 2015 to 201 | 9 July through | h December |                  |                            |                     |
| dardized infection ratios (S                                     |                              |                             |                          |                |            |                  |                            |                     |
|                                                                  | ny men possibler             | Eden result is interpreted  | do tile () outile, A be  |                |            | indefender of ot | are companied              |                     |
|                                                                  |                              |                             |                          |                |            |                  |                            |                     |
|                                                                  |                              | Central Line-Associate      | ed Bloodstream Infect    | tions (CLABS   | I)         |                  |                            |                     |
|                                                                  |                              | Central Line-Associate      | ed Bloodstream Infect    | tions (CLABS   | 1)         |                  | 2015 National Basel        | ine 🗖               |
|                                                                  |                              | Central Line-Associate      | ed Bloodstream Infect    | tions (CLABS   | I)         |                  | 2015 National Basel        | line 4              |
| 2022 Reported                                                    | 15                           |                             | ed Bloodstream Infect    | tions (CLABS   | I) II      |                  | 2020 CLABSI Goal           | _                   |
| 2022 Reported<br>2022 Predicted                                  |                              | 1.0                         | ed Bloodstream Infect    | tions (CLABS   | I)         |                  | 2020 CLABSI Goal           | ine 4               |
|                                                                  | 15                           | 1.0<br><b>0.90</b>          | ed Bloodstream Infect    | tions (CLABS   | I)         |                  | 2020 CLABSI Goal           | _                   |
| 2022 Predicted                                                   | 15<br>14.3                   | 1.0<br>.90                  | ed Bloodstream Infect    | tions (CLABS   |            |                  | 2020 CLABSI Goal           | _                   |
| 2022 Predicted<br>Central Line Days<br>SIR                       | 15<br>14.3<br>13,874<br>1.05 | 1.0<br><b>0.90</b><br>뜻 0.5 | ed Bloodstream Infect    | tions (CLABS   | -0.61-     |                  | 2020 CLABSI Goal           | _                   |
| 2022 Predicted<br>Central Line Days                              | 15<br>14.3<br>13,874         | 1.0<br><b>0.90</b><br>뜻 0.5 | ed Bloodstream Infect    |                |            | 021              | 2020 CLABSI Goal           | _                   |
| 2022 Predicted<br>Central Line Days<br>SIR<br>Compared with 2015 | 15<br>14.3<br>13,874<br>1.05 | 1.0<br><b>0.90</b><br>뜻 0.5 |                          |                |            | 0.31             | 2020 CLABSI Goal           | _                   |
| 2022 Predicted<br>Central Line Days<br>SIR<br>Compared with 2015 | 15<br>14.3<br>13,874<br>1.05 | 1.0<br>0.90<br>5<br>0.5     |                          |                |            | 0.31             | 2020 CLASSI Goal<br>1.14   | _                   |

| Undo | Redo      | Reset              | Refresh | Pause | Download | Full Screen |
|------|-----------|--------------------|---------|-------|----------|-------------|
| 5    | $\subset$ | $\dot{\mathbb{C}}$ | Ce      | G     | ↓ ▼      |             |

- a. Undo, Redo Undo or Redo an action, such as modifying a filter setting.
- **b.** Revert Allows you to completely undo all filter selections and "revert" to the original dashboard settings. Use this if you have made multiple filter selections and want to return to a clean slate.
- **c.** Refresh, Pause, and Download these buttons are not applicable to the Hospital Profile and can be ignored.
- **d.** Full Screen This expands the dashboard to fill the entire screen. This is good for use in presentations. Click the "Esc" button on your keyboard to leave full screen mode.
- 2. These tabs allow quick navigation between the Hospital Map, Hospital Profile, Hospital Comparison, SSI Comparison, Statewide Profile, County Profile, and Resources dashboards.
- **3.** Select a Hospital filter Click the drop-down menu to select a specific hospital and view its profile. The search bar updates the list dynamically as you type.
- 4. Make sure to scroll down to see all the information!
- 5. Please see instructions on how to print Hospital Profiles on page 1.

## Using the Statewide Profiles

| C 5 C Ci<br>Dital Map Hospital Profile                                                     | Hospital Comparison                                                      | SSI Compariso                                      | n Statewide F            | Count         | Profile Reso | ources         |                |                      | Ţ.                          |
|--------------------------------------------------------------------------------------------|--------------------------------------------------------------------------|----------------------------------------------------|--------------------------|---------------|--------------|----------------|----------------|----------------------|-----------------------------|
| itai Map Hospitai Profile                                                                  | Hospital Comparison                                                      | 551 Compariso                                      | n Statewide F            | rome County   | Profile Resc | ources         |                |                      | -                           |
| Ithcare-Associat                                                                           | ed Infections Re                                                         | eport, 202                                         | 2                        |               |              |                | 5              | Linkt                | to <u>Print Vers</u>        |
|                                                                                            |                                                                          | •                                                  |                          |               |              |                |                |                      |                             |
| Acute Care Hos                                                                             | pitals                                                                   |                                                    | 3                        | Hospital Type |              |                |                |                      | Department                  |
|                                                                                            |                                                                          |                                                    |                          | Acute Care Ho | ospitais     |                |                | Public               | Healt                       |
|                                                                                            |                                                                          |                                                    |                          |               |              |                |                |                      |                             |
| and the second second in the                                                               | the later and a later a later a                                          | and all the distances of the second                | (1141) :                 |               |              |                |                |                      | 122                         |
|                                                                                            |                                                                          |                                                    |                          |               |              | -              |                |                      |                             |
|                                                                                            |                                                                          |                                                    |                          |               |              | -              |                |                      |                             |
|                                                                                            | IR) when possible. Each                                                  | n result is interp                                 | eted as the (            | 🕽 Same, ★ B   | etter, or 🗱  | Worse than     |                |                      |                             |
| rend lines show this hosp<br>ardized infection ratios (S                                   | IR) when possible. Each                                                  |                                                    | eted as the (            | 🕽 Same, ★ B   | etter, or 🗱  | Worse than     |                | or state comp        | barison.                    |
|                                                                                            | IR) when possible. Each                                                  | n result is interp                                 | eted as the (            | 🕽 Same, ★ B   | etter, or 🗱  | Worse than     |                | or state comp        | oarison.                    |
|                                                                                            | IR) when possible. Each                                                  | n result is interp                                 | eted as the (            | 🕽 Same, ★ B   | etter, or 🗱  | Worse than     | the national o | or state comp        | oarison.                    |
| ardized infection ratios (S<br>2022 Reported<br>2022 Predicted                             | IR) when possible. Each<br>Cent<br>2,330<br>2,803.1                      | n result is interp<br>t <mark>ral Line-Asso</mark> | eted as the (            | ∋Same, ★E     | etter, or 🗱  | Worse than     |                | 2015 Nat<br>2020 CLA | oarison.                    |
| ardized infection ratios (S<br>2022 Reported<br>2022 Predicted<br>Central Line Days        | IR) when possible. Each<br>Cent<br>2,330<br>2,803.1<br>2,810,304         | n result is interp<br>tral Line-Asso<br>1.0        | eted as the (            | 🕽 Same, ★ B   | etter, or 🗱  | Worse than     | the national o | or state comp        | oarison.                    |
| ardized infection ratios (S<br>2022 Reported<br>2022 Predicted                             | IR) when possible. Each<br>Cent<br>2,330<br>2,803.1                      | tral Line-Asso                                     | eted as the (            | ∋Same, ★E     | tions (CLAB  | Worse than     | the national o | 2015 Nat<br>2020 CLA | tonal Baseline<br>LBSI Goal |
| ardized infection ratios (S<br>2022 Reported<br>2022 Predicted<br>Central Line Days<br>SIR | IR) when possible. Each<br>Cent<br>2,330<br>2,803.1<br>2,810,304<br>0.83 | n result is interp<br>tral Line-Asso<br>1.0        | eted as the (            | ∋Same, ★E     | tions (CLAB  | Worse than SI) | the national o | 2015 Nat<br>2020 CLA | tonal Baseline<br>LBSI Goal |
| ardized infection ratios (S<br>2022 Reported<br>2022 Predicted<br>Central Line Days        | IR) when possible. Each<br>Cent<br>2,330<br>2,803.1<br>2,810,304         | tral Line-Asso                                     | eted as the (            | ∋Same, ★E     | tions (CLAB  | Worse than SI) | the national o | 2015 Nat<br>2020 CLA | tonal Baseline<br>LBSI Goal |
| 2022 Reported<br>2022 Predicted<br>Central Line Days<br>SIR<br>Compared with 2015          | IR) when possible. Each<br>Cent<br>2,330<br>2,803.1<br>2,810,304<br>0.83 | n result is interp<br>tral Line-Asso               | eted as the (            | ∋Same, ★E     | tions (CLAB  | Worse than SI) | the national o | 2015 Nat<br>2020 CLA | tonal Baseline<br>LBSI Goal |
| 2022 Reported<br>2022 Predicted<br>Central Line Days<br>SIR<br>Compared with 2015          | IR) when possible. Each<br>Cent<br>2,330<br>2,803.1<br>2,810,304<br>0.83 | tral Line-Asso                                     | eted as the ciated Blood | ∋Same, ★E     | tions (CLAB  | Worse than SI) | the national o | 2015 Nat<br>2020 CLA | tonal Baseline<br>LBSI Goal |

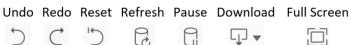

- a. Undo, Redo Undo or Redo an action, such as modifying a filter setting.
- **b.** Revert Allows you to completely undo all filter selections and "revert" to the original dashboard settings. Use this if you have made multiple filter selections and want to return to a clean slate.
- **c.** Refresh, Pause, and Download these buttons are not applicable to the Statewide Profile and can be ignored.
- **d.** Full Screen This expands the dashboard to fill the entire screen. This is good for use in presentations. Click the "Esc" button on your keyboard to leave full screen mode.
- **2.** These tabs allow quick navigation between the Hospital Map, Hospital Profile, Hospital Comparison, SSI Comparison, Statewide Profile, County Profile, and Resources dashboards.
- **3.** Hospital Type filter Click the drop-down menu to select a specific hospital type and view its profile. The search bar updates the list dynamically as you type.
- 4. Make sure to scroll down to see all the information!
- 5. Please see instructions on how to print Statewide Profiles on page 1.

## Using the County Profiles

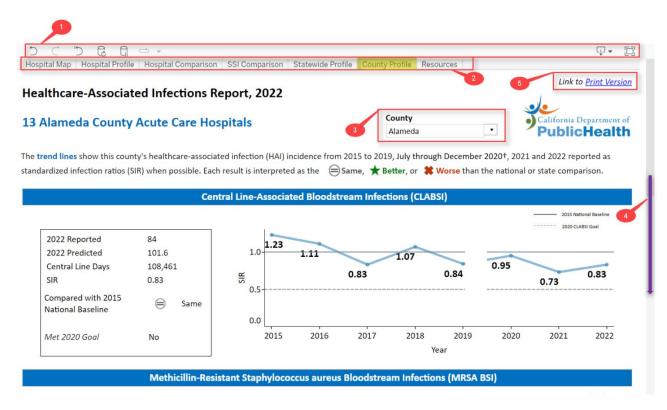

1. The toolbar provides various options you can control

Undo Redo Reset Refresh Pause Download Full Screen

| 5 | Ċ | $\bigcirc$ | Ce     | <b>↓</b> ▼ |  |
|---|---|------------|--------|------------|--|
|   |   | _          | $\sim$ | *          |  |

- a. Undo, Redo Undo or Redo an action, such as modifying a filter setting.
- **b.** Revert Allows you to completely undo all filter selections and "revert" to the original dashboard settings. Use this if you have made multiple filter selections and want to return to a clean slate.
- **c.** Refresh, Pause, and Download these buttons are not applicable to the County Profile and can be ignored.
- **d.** Full Screen This expands the dashboard to fill the entire screen. This is good for use in presentations. Click the "Esc" button on your keyboard to leave full screen mode.
- **2.** These tabs allow quick navigation between the Hospital Map, Hospital Profile, Hospital Comparison, SSI Comparison, Statewide Profile, County Profile, and Resources dashboards.
- 3. County filter Click the drop-down menu to select a specific county and view its profile. The search bar updates the list dynamically as you type. County profiles are available forcounties that have 5+ acute care hospitals, so not every county has a profile.
- 4. Make sure to scroll down to see all the information!
- 5. Please see instructions on how to print County Profiles on page 1.

## Using the Hospital Comparison

| D C D C<br>Hospital Map Hospital         | Profile Hospital Comparison                                                             | SSI Comparison | Statewide Profile County Prof                                                                 | file Resources |                                                                                           | <b>₽</b> • [] |
|------------------------------------------|-----------------------------------------------------------------------------------------|----------------|-----------------------------------------------------------------------------------------------|----------------|-------------------------------------------------------------------------------------------|---------------|
|                                          | Неа                                                                                     | lthcare-Ass    | sociated Infections Ho                                                                        | ospital Cor    | nparison, 2022                                                                            |               |
| California Department of<br>PublicHealth | Select 1st Hospital to                                                                  | Compare        | Select 2nd Hospital to C                                                                      | ompare         | Select 3rd Hospital to Comp                                                               | are           |
| Fublicheatti                             | Adventist Health Bakersfield                                                            | •              | Huntington Hospital                                                                           | •              | Doctors Medical Center                                                                    | •             |
| 3                                        | 3 Adventist Health Bakersfie                                                            |                | Huntington Hospital                                                                           |                | Doctors Medical Center                                                                    |               |
|                                          | City: <b>Bakersfield</b><br>County: <b>Kern</b><br>Hospital Type: <b>Major Teachi</b> i | ng             | City: <b>Pasadena</b><br>County: <b>Los Angeles</b><br>Hospital Type: <b>Community, &gt;2</b> | 50 Beds        | City: <b>Modesto</b><br>County: <b>Stanislaus</b><br>Hospital Type: <b>Major Teaching</b> | 4             |
| LASBI                                    | 2022 Reported                                                                           | 15             |                                                                                               | 11             |                                                                                           | 3             |
|                                          | 2022 Predicted                                                                          | 14.3           | 12.8                                                                                          |                | 9.8                                                                                       |               |
|                                          | SIR                                                                                     | 1.05           | 0.86                                                                                          |                | i 0.3                                                                                     |               |
|                                          | Central Line Days                                                                       | 13,874         |                                                                                               | 13,328         | 8,96                                                                                      |               |
|                                          | Same as 2015 N<br>Baseline                                                              | ational        | Same as 2015 Na<br>Baseline                                                                   | tional         | Better than 2015 Nati<br>Baseline                                                         | ional         |
|                                          | No. did not met 202                                                                     | 0 Goal         | No, did not met 2020                                                                          | Goal           | Yes, met 2020 Goal                                                                        |               |

1. The toolbar provides various options you can control

Undo Redo Reset Refresh Pause Download Full Screen

|  | $\mathbf{i}$ | $\subset$ | $\bigcirc$ | Ce | G |  |  |
|--|--------------|-----------|------------|----|---|--|--|
|--|--------------|-----------|------------|----|---|--|--|

- **a.** Undo, Redo Undo or Redo an action, such as modifying a filter setting.
- **b.** Revert Allows you to completely undo all filter selections and "revert" to the original dashboard settings. Use this if you have made multiple filter selections and want to return to a clean slate.
- **c.** Refresh and Pause these buttons are not applicable to the Hospital Comparison and can be ignored.
- d. Download This button allows you to print the dashboard as an image (PNG) or file (PDF).
- e. Full Screen This expands the dashboard to fill the entire screen. This is good for use in presentations. Click the "Esc" button on your keyboard to leave full screen mode.
- 2. These tabs allow quick navigation between the Hospital Map, Hospital Profile, Hospital Comparison, SSI Comparison, and Resources dashboards.
- **3.** Select 1<sup>st</sup>, 2<sup>nd</sup>, 3<sup>rd</sup> Hospital to Compare Use these filters to choose specific hospitals to compare against each other. The search bar updates the list dynamically as you type.
- **4.** The Hospital Comparison shows comparisons for multiple HAI types so make sure to scroll down to see all the information!

## Using the SSI Comparison

| Hospital Map Hospital                                                            | Profile Hospital Compar                                                                                                    | ison SSI Co                                                 | mparison S      | tatewide Profi | le County Pr                                                          | ofile Resou  | rces      |                                                                |              |          |
|----------------------------------------------------------------------------------|----------------------------------------------------------------------------------------------------|-------------------------------------------------------------|-----------------|----------------|-----------------------------------------------------------------------|--------------|-----------|----------------------------------------------------------------|--------------|----------|
| ioopital map moopital                                                            |                                                                                                    |                                                             |                 |                |                                                                       |              |           |                                                                |              |          |
| 2                                                                                |                                                                                                    |                                                             |                 |                |                                                                       |              |           |                                                                |              |          |
| •                                                                                | 3                                                                                                    |                                                             |                 | Surgic         | al Site Inf                                                           | fections     | in Adults | , 2022                                                         |              |          |
| California Departme                                                              | nt of                                                                                                    | Se                                                          | ect 1st Hosp    | ital           | Sele                                                                  | ect 2nd Hosp | ital      | Sele                                                           | ect 3rd Hosp | ital     |
| PublicHeal                                                                       | th                                                                                                    | 1                                                           | ealth Bakersfie |                | Huntington H                                                          |              | •         | Doctors Med                                                    |              | •        |
| i alonoriou                                                                      |                                                                                                    | Auventist He                                                | calul bakershe  | au             | Huntington                                                            | lospital     |           | Doctors wieu                                                   | ical center  |          |
| These data refer to                                                              | Adult patients only                                                                                                    |                                                             |                 |                |                                                                       |              |           |                                                                |              |          |
| mese uutu rejer to                                                               | Addit patients only                                                                                                    | Advention                                                   | t Health Ba     | leave field    |                                                                       |              |           |                                                                |              |          |
|                                                                                  |                                                                                                    | Adventis                                                    | t Health ba     | ikersneid      | Huntington Hospital                                                   |              |           | Doctors Medical Center                                         |              |          |
| Data da Maria II                                                                 | Baseline or Statewide Rate                                                                                                    |                                                             |                 |                |                                                                       |              |           |                                                                |              |          |
| •                                                                                |                                                                                                    |                                                             | Compared        |                |                                                                       | Compared     |           |                                                                | Compared     |          |
| Worse than National                                                              | Baseline or Statewide Rate                                                                                                    |                                                             | to 2015         | Met 2020       |                                                                       | to 2015      | Met 2020  |                                                                | to 2015      | Met 2020 |
| Same as National Bas                                                             | eline or Statewide Rate                                                                                                    |                                                             | Baseline        | Goal           |                                                                       | Baseline     | Goal      |                                                                | Baseline     | Goal     |
| Abdominal aortic                                                                 | Procedure Count                                                                                                    | 1                                                           |                 |                | 1                                                                     |              |           | 10                                                             |              | 4        |
|                                                                                  |                                                                                                    |                                                             |                 |                |                                                                       |              |           |                                                                |              |          |
| aneurysm repair                                                                  | 2022 Reported                                                                                                    | 0                                                           |                 |                | 0                                                                     |              |           | 0                                                              |              |          |
| aneurysm repair                                                                  | 2022 Reported<br>2022 Predicted                                                                                                    | 0.0                                                         |                 |                | 0.0                                                                   |              |           | 0.1                                                            |              |          |
| aneurysm repair                                                                  | 2022 Predicted<br>SIR                                                                                                    |                                                             |                 |                |                                                                       |              |           |                                                                |              |          |
|                                                                                  | 2022 Predicted                                                                                                    |                                                             |                 |                |                                                                       |              |           |                                                                |              |          |
| -                                                                                | 2022 Predicted<br>SIR                                                                                                    | 0.0                                                         | Q               | Vos            | 0.0                                                                   |              | No        | 0.1                                                            | 0            | Ves      |
|                                                                                  | 2022 Predicted<br>SIR<br>Procedure Count                                                                                                    | 0.0<br>127<br>0<br>0.4                                      |                 | Yes            | 0.0                                                                   |              | No        | 0.1                                                            |              | Yes      |
|                                                                                  | 2022 Predicted<br>SIR<br>Procedure Count<br>2022 Reported<br>2022 Predicted<br>SIR                                                                                                  | 0.0<br>127<br>0<br>0.4<br>0.00                              |                 | Yes            | 0.0<br>291<br>1                                                       |              | No        | 0.1<br>109<br>0                                                |              | Yes      |
| Appendix surgery                                                                 | 2022 Predicted<br>SIR<br>Procedure Count<br>2022 Reported<br>2022 Predicted                                                                                                    | 0.0<br>127<br>0<br>0.4                                      |                 | Yes            | 0.0<br>291<br>1<br>1.4                                                |              | No        | 0.1<br>109<br>0<br>0.6                                         |              | Yes      |
| Appendix surgery<br>Bile duct, liver or                                          | 2022 Predicted<br>SIR<br>Procedure Count<br>2022 Reported<br>2022 Predicted<br>SIR<br>Procedure Count<br>2022 Reported                                                              | 0.0<br>127<br>0<br>0.4<br>0.00<br>13<br>0                   |                 | Yes            | 0.0<br>291<br>1.4<br>0.71<br>103<br>1                                 | 0            |           | 0.1<br>109<br>0<br>0.6<br>0.00<br>17<br>0                      | 0            |          |
| Appendix surgery<br>Bile duct, liver or                                          | 2022 Predicted<br>SIR<br>Procedure Count<br>2022 Reported<br>2022 Predicted<br>SIR<br>Procedure Count<br>2022 Reported<br>2022 Predicted                                            | 0.0<br>127<br>0<br>0.4<br>0.00<br>13                        |                 | Yes            | 0.0<br>291<br>1.4<br>0.71<br>103<br>1<br>2.7                          |              | No<br>Yes | 0.1<br>109<br>0<br>0.6<br>0.00<br>17<br>0<br>0.3               |              | Yes      |
| Appendix surgery<br>Bile duct, liver or                                          | 2022 Predicted<br>SIR<br>Procedure Count<br>2022 Reported<br>2022 Predicted<br>SIR<br>Procedure Count<br>2022 Reported<br>2022 Predicted<br>SIR                                     | 0.0<br>127<br>0.4<br>0.00<br>13<br>0<br>0.1                 |                 | Yes            | 0.0<br>291<br>1.4<br>0.71<br>103<br>1                                 | 0            |           | 0.1<br>109<br>0<br>0.6<br>0.00<br>17<br>0                      | 0            |          |
| Appendix surgery<br>Bile duct, liver or<br>pancreatic surgery                    | 2022 Predicted<br>SIR<br>Procedure Count<br>2022 Reported<br>2022 Predicted<br>SIR<br>Procedure Count<br>2022 Reported<br>2022 Predicted                                            | 0.0<br>127<br>0<br>0.4<br>0.00<br>13<br>0                   |                 | Yes            | 0.0<br>291<br>1.4<br>0.71<br>103<br>1<br>2.7                          | 0            |           | 0.1<br>109<br>0<br>0.6<br>0.00<br>17<br>0<br>0.3               | 0            |          |
| Appendix surgery<br>Bile duct, liver or<br>pancreatic surgery                    | 2022 Predicted<br>SIR<br>Procedure Count<br>2022 Reported<br>2022 Predicted<br>SIR<br>Procedure Count<br>2022 Reported<br>2022 Predicted<br>SIR<br>Procedure Count<br>2022 Reported | 0.0<br>127<br>0<br>0.4<br>0.00<br>13<br>0<br>0.1<br>27<br>0 |                 | Yes            | 0.0<br>291<br>1.4<br>0.71<br>103<br>1<br>2.7<br>0.38<br>206<br>0<br>0 | 0            | Yes       | 0.1<br>109<br>0<br>0.6<br>0.00<br>17<br>0<br>0.3<br>0.00       |              | Yes      |
| Appendix surgery<br>Bile duct, liver or<br>pancreatic surgery<br>Cardiac surgery | 2022 Predicted<br>SIR<br>Procedure Count<br>2022 Reported<br>2022 Predicted<br>SIR<br>Procedure Count<br>2022 Reported<br>2022 Predicted<br>SIR<br>Procedure Count                  | 0.0<br>127<br>0<br>0.4<br>0.00<br>13<br>0<br>0.1<br>27      |                 | Yes            | 0.0<br>291<br>1.4<br>0.71<br>103<br>1<br>2.7<br>0.38<br>206           | 0            |           | 0.1<br>109<br>0<br>0.6<br>0.00<br>17<br>0<br>0.3<br>0.00<br>91 | 0            |          |

| Undo | Redo      | Reset     | Refresh | Pause | Download | Full Screen |
|------|-----------|-----------|---------|-------|----------|-------------|
| 5    | $\subset$ | $\subset$ | Co      |       | ↓ ▼      |             |

- a. Undo, Redo Undo or Redo an action, such as modifying a filter setting.
- **b.** Revert Allows you to completely undo all filter selections and "revert" to the original dashboard settings. Use this if you have made multiple filter selections and want to return to a clean slate.
- c. Refresh and Pause these buttons are not applicable to the SSI Comparison and can be ignored
- d. Download This button allows you to print the dashboard as an image (PNG) or file (PDF).
- e. Full Screen This expands the dashboard to fill the entire screen. This is good for use in presentations. Click the "Esc" button on your keyboard to leave full screen mode.
- 2. These tabs allow quick navigation between the Hospital Map, Hospital Profile, Hospital Comparison, SSI Comparison, Statewide Profile, County Profile, and Resources dashboards.
- **3.** Select 1<sup>st</sup>, 2<sup>nd</sup>, 3<sup>rd</sup> Hospital to Compare Use these filters to choose specific hospitals to compare against each other. The search bar updates the list dynamically as you type.
- **4.** The SSI Comparison shows comparisons for 28 procedures so make sure to scroll down to see all the information!

### Using the Resources

| ospital Map Hospital Profile Hospi                                                                                      | tal Comparison SSI Comparison Statewide Profile County Profile Resources                                                                                                    | <b>₽</b> • D |  |  |  |  |
|----------------------------------------------------------------------------------------------------|----------------------------------------------------------------------------------------------------|--------------|--|--|--|--|
| 2                                                                                                    | Healthcare-Associated Infections (HAI)                                                                                                    |              |  |  |  |  |
| •)CDPH                                                                                                    | 3b Frequently-Asked Questions (FAQs):                                                                                                    |              |  |  |  |  |
| Share comments or questions<br>about this interactive map by<br>contacting the HAI Program at<br>HAIProgram@cdph.ca.gov | Where can I find out more about the features and functions of this interactive map?<br>Please review this user guide (PDF) for more information regarding the HAI Interactive Map.<br>Where do I get print versions of the Hospital, Statewide, and County Profiles?         | 4            |  |  |  |  |
| For additional CDPH general information or comments, visit                                                              | Printable ADA compliant hospital, statewide, and county profiles are available in the Hospital Profile,<br>Statewide Profile, and County Profile tabs, respectively. On the top of each profile, select "Print Version,"<br>and an ADA-compliant printout will be generated. |              |  |  |  |  |
| the CDPH Contact Us page.                                                                                               | Can I access and utilize the data that are in the map?<br>Yes, all the data you see are available through the California Health and Human Services Open Data Portal                                                                                                    |              |  |  |  |  |
|                                                                                                    | Where do these data come from?                                                                                                    |              |  |  |  |  |
|                                                                                                    | Hospitals report all their data through the National Healthcare Safety Network (NHSN), which is a national<br>HAI tracking system operated by the Centers for Disease Control and Prevention. Please visit the NHSN<br>website for information on how the data are reported. |              |  |  |  |  |
|                                                                                                    | Does CDPH assess the quality of the data?                                                                                                    |              |  |  |  |  |
|                                                                                                    | For information on our data quality methods and processes, please visit our Data Quality webpage (coming soon)                                                                                                    |              |  |  |  |  |

| Undo         | Redo      | Reset              | Refresh | Pause | Download | Full Screen |
|--------------|-----------|--------------------|---------|-------|----------|-------------|
| $\mathbf{i}$ | $\subset$ | $\dot{\mathbb{C}}$ |         |       | ↓ ▼      |             |

- **a.** Undo, Redo, Revert, Refresh and Pause these buttons are not applicable to the HAI Resources and can be ignored.
- b. Download This button allows you to print the dashboard as an image (PNG) or file (PDF).
- **c.** Full Screen This expands the dashboard to fill the entire screen. This is good for use in presentations. Click the "Esc" button on your keyboard to leave full screen mode.
- **2.** These tabs allow quick navigation between the Hospital Map, Hospital Profile, Hospital Comparison, SSI Comparison, and Resources dashboards.
- **3.** The right column contains a) a list of Frequently Asked Questions. The left column contains b) contact information.
- 4. There are several FAQs, so make sure to scroll down to see all the information!